# $\bigoplus$ **MARKETHNG** DIGTY SÉUN EXPERTOL

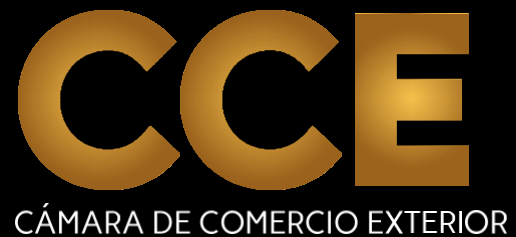

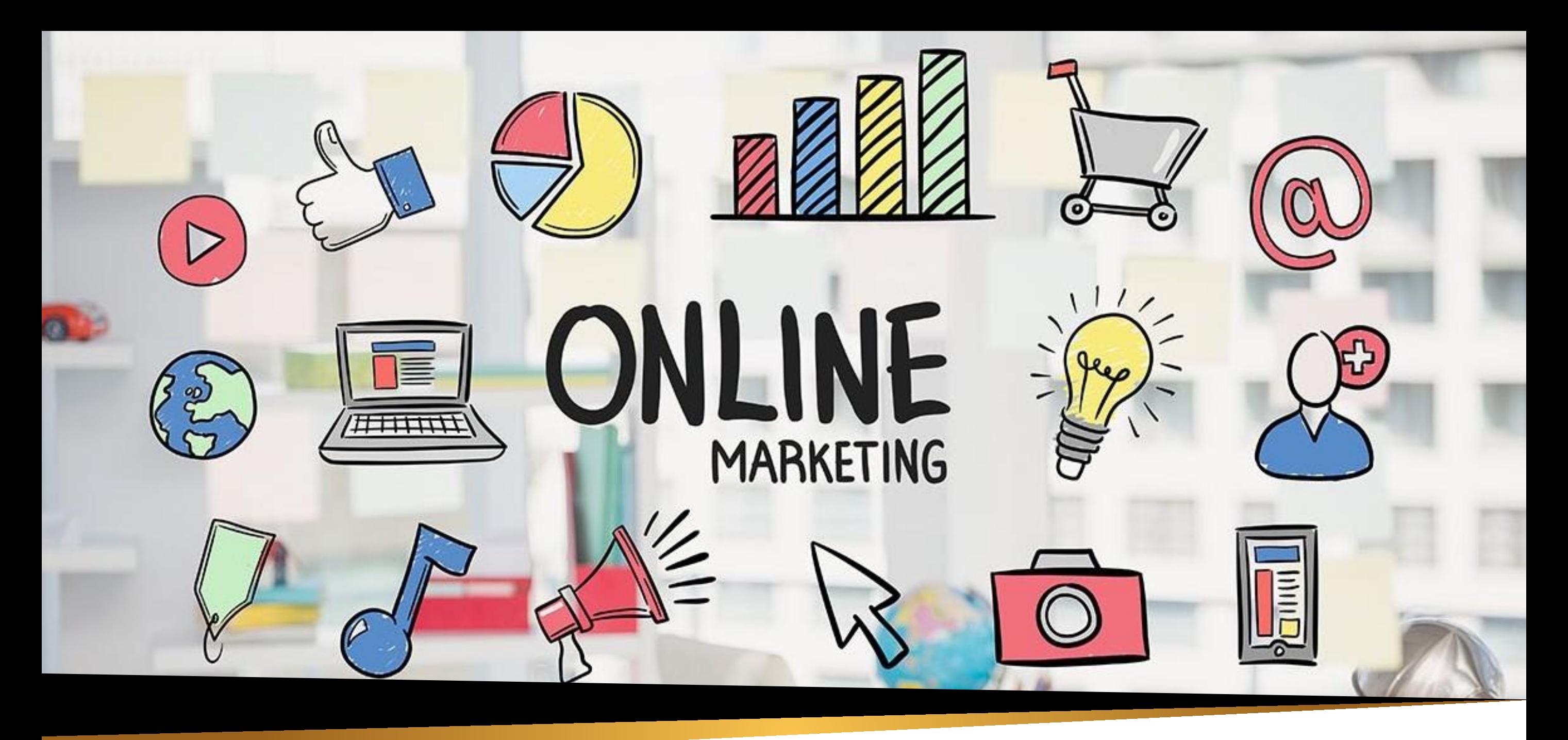

# COMPETENCIA GENERAL

El presente curso otorgará al participante los conocimientos para crear las mejores estrategias de marketing digital de forma inmediata ysencilla, lograr el posicionamiento respectivo para una venta rápida y efectiva. Destaca del resto aprendiendo en la Cámara de Comercio Exterior.

# LOGROS DE APRENDIZAJE

- Aprender herramientas de Marketing Digital en ventas para todo tipo de negocios virtuales y físicos.
- Segmentación avanzada.
- Posicionar tu marca y llegar a todos tus futuros clientes.
- Conocer facebook y google y todas las herramientas para posicionarse en estos canales.

# LA EDUCACIÓN VIRTUAL EN ELMUNDO

¿Sabes cómo la tecnología está revolucionando la educación universitaria

# **CIFRAS ACTUALES**

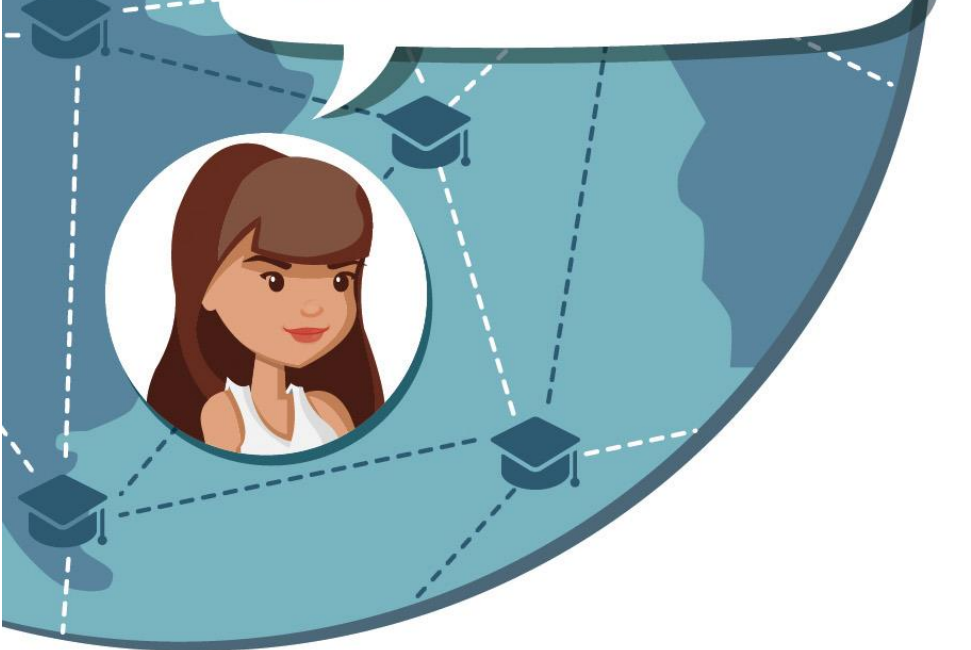

De universidades latinoamericanas implementan proyectos de e-learning.

Para el 2019, el 50% de la educación

2019

88%

superior en el mundo será virtual. En el 2015 se hicieron más de 30 millones

de búsquedas de cursos online en español.

# LA EDUCACIÓN VIRTUAL BRINDA GRANDES BENEFICIOS A LOS ESTUDIANTES:

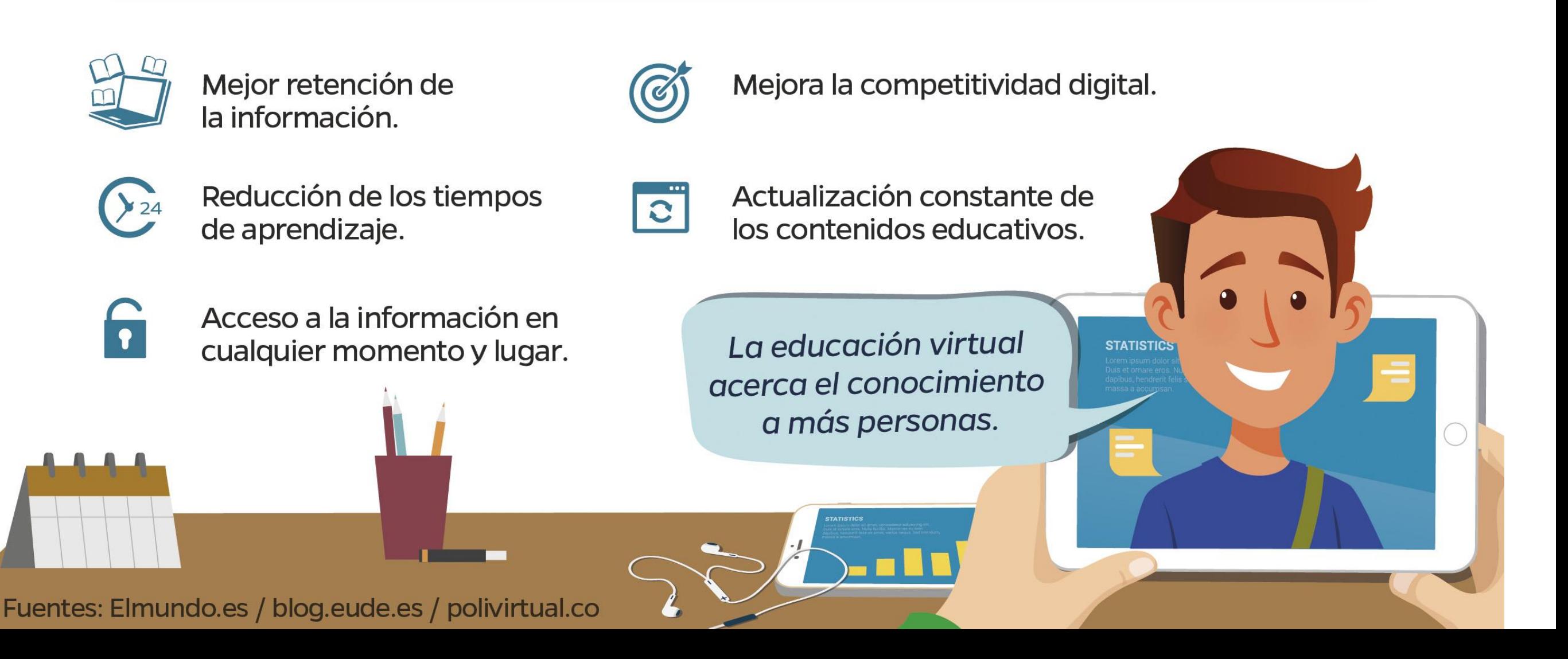

# 5 BENEFICIOS DE LOS CURSOS VIRTUALES

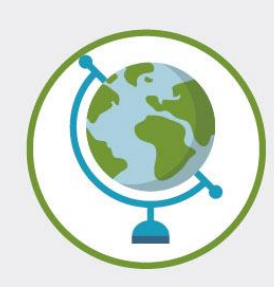

#### **TENDRÁS ACCESO DESDE CUALQUIER LUGAR DEL MUNDO.**

Serás el dueño de tus horarios y lugares de estudio.

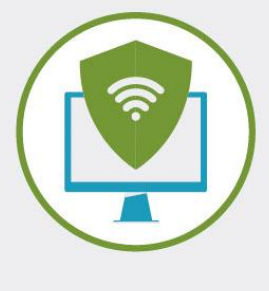

#### **ESTÁN ALOJADOS EN UNA PLATAFORMA SEGURA.**

Ante cualquier problema, contarás siempre con soporte técnico.

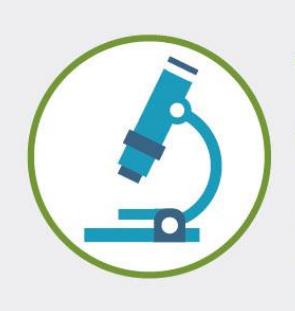

 $000$ 

#### **TIENEN LA MISMA RIGUROSIDAD OUE LOS CURSOS PRESENCIALES.**

La calidad del aprendizaje está garantizada.

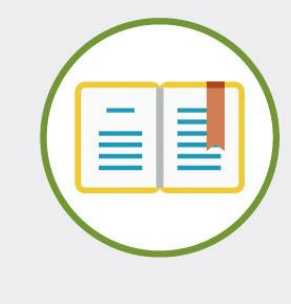

#### **DESARROLLARÁS COMPETENCIAS ESPECIALES.**

La autorregulación, desarrollo de estrategias y la organización serán tus fuertes.

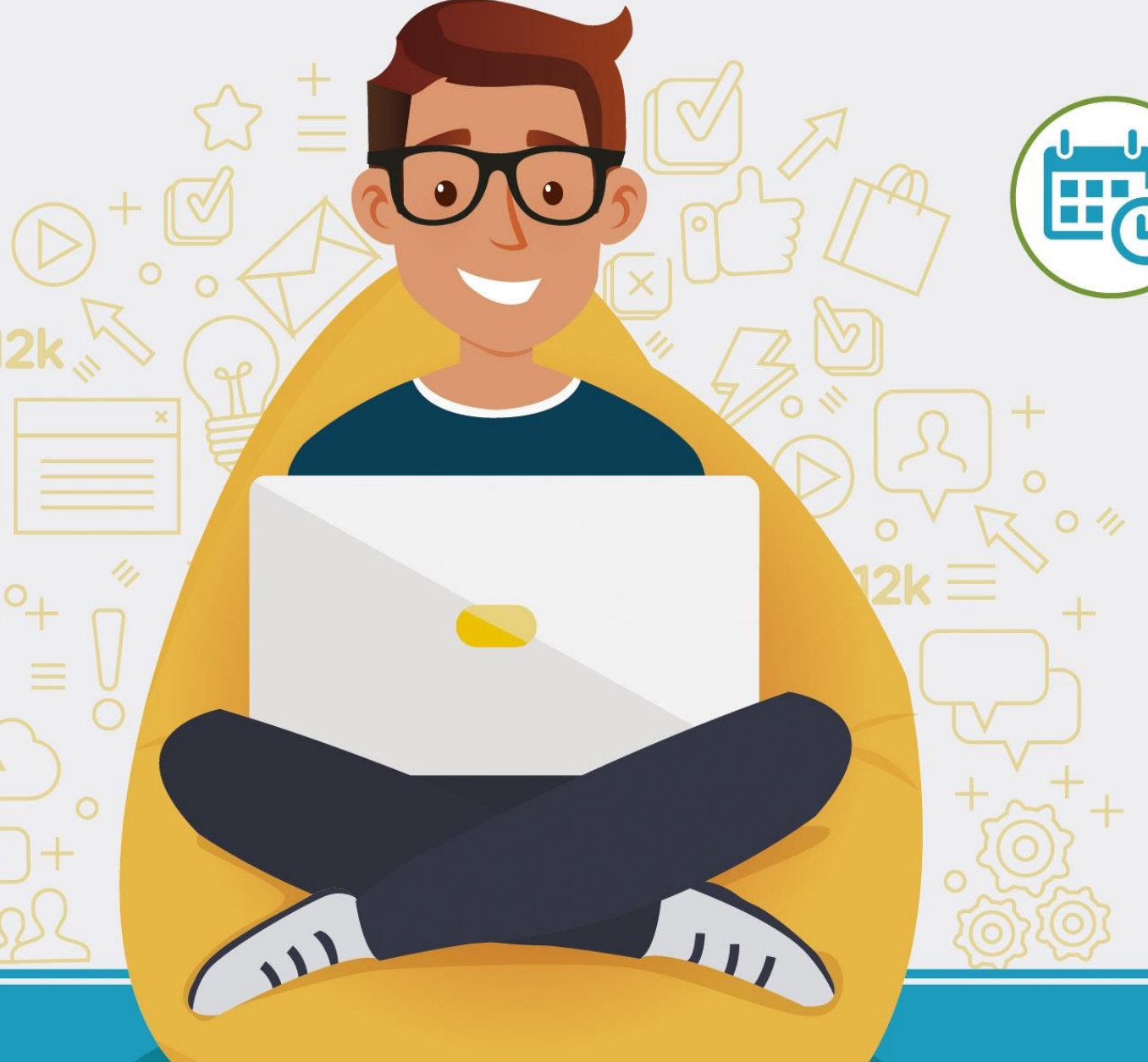

#### NO TE ATRASARÁS NUNCA

En el mundo real, algunas clases podrían cancelarse por diversos motivos, eso no ocurrirá nunca en el mundo virtual.

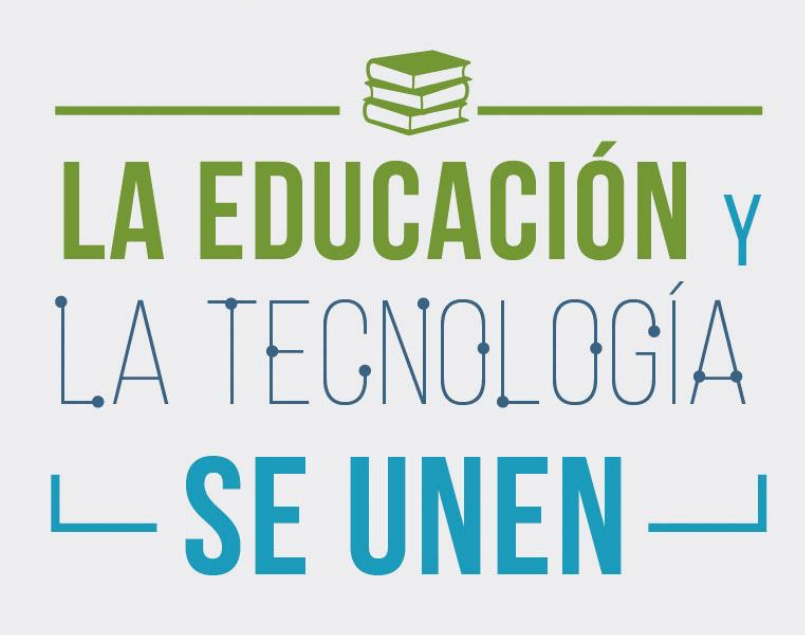

# **Educación Virtual**

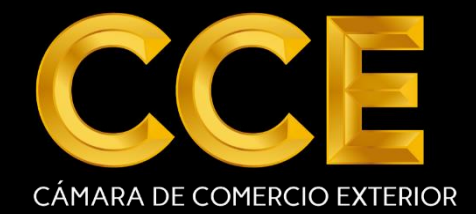

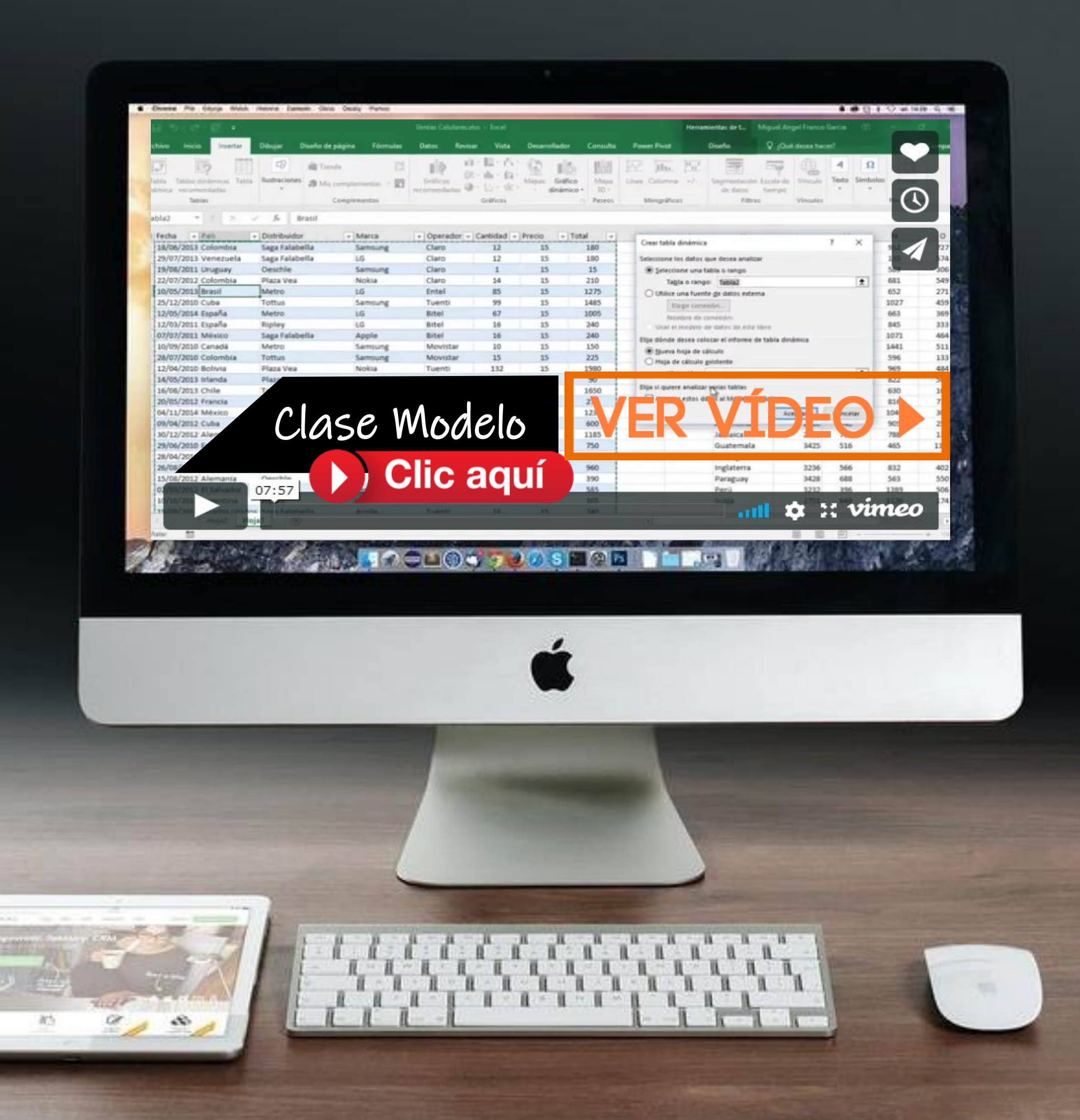

# **AULA VIRTUAL**

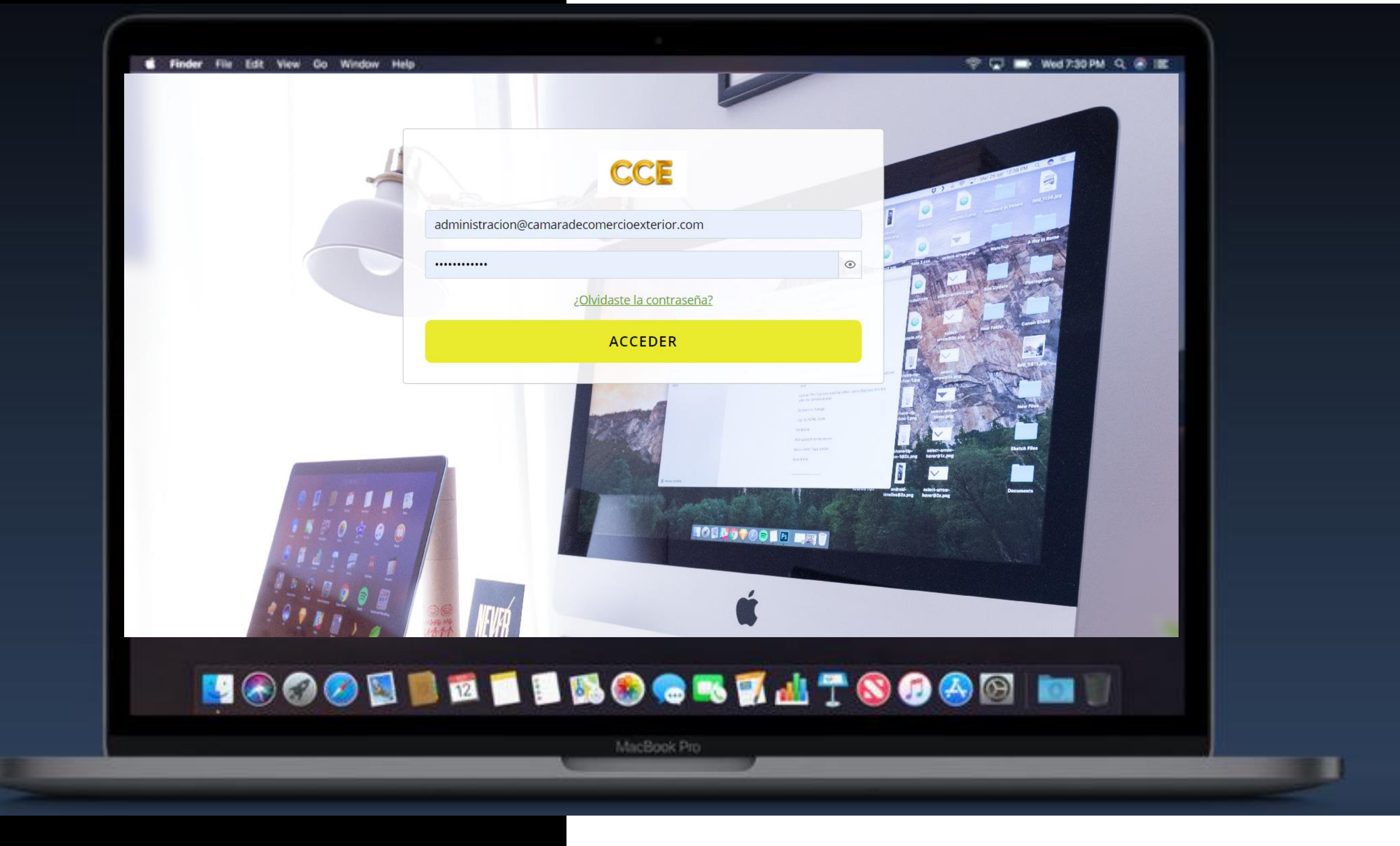

Solicita tu Demo Gratis!

**Clic aquí** 

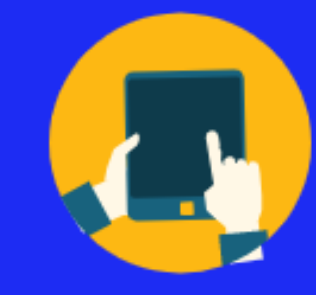

# dirigido a

El curso va dirigido a profesionales, universitarios, técnicos,estudiantes, emprendedores empresariales que deseen adentrarse en el mundo de negocios virtuales mostrándole una de las mejores alternativas rentables que cada día crece a nivelmundial.

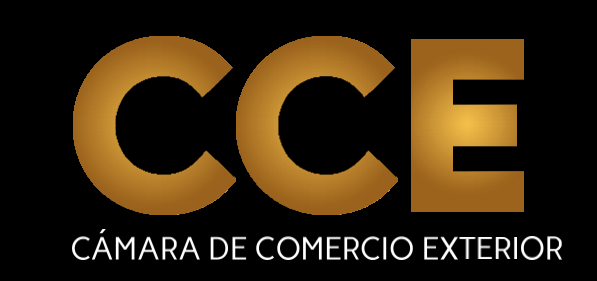

# **BENEFICIOS DEL** PROGRAMA

- Clases 100% VIRTUALES, estudia a tu ritmo y sin horarios.
- **Estudia desde tu Smartphone, tablet o** computador.
- **Plana docente altamente calificada.**
- Acompañamiento al estudiante, tutores en línea.
- $\blacktriangleright$  Intranet 24/7.
- Certificacióninternacional de la Cámara de ComercioExterior.

# **¡CERTIFICACIÓN INTERNACIONAL DE LA CÁMARA DE COMERCIO EXTERIOR!**

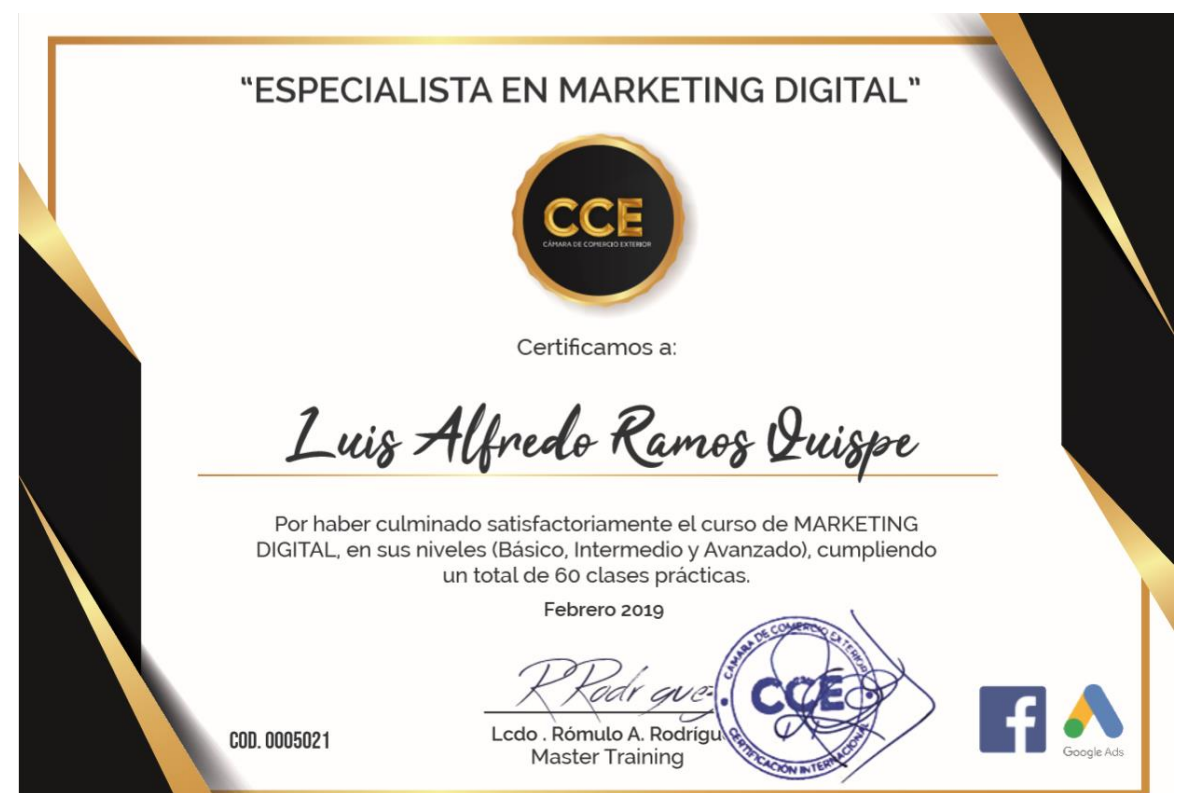

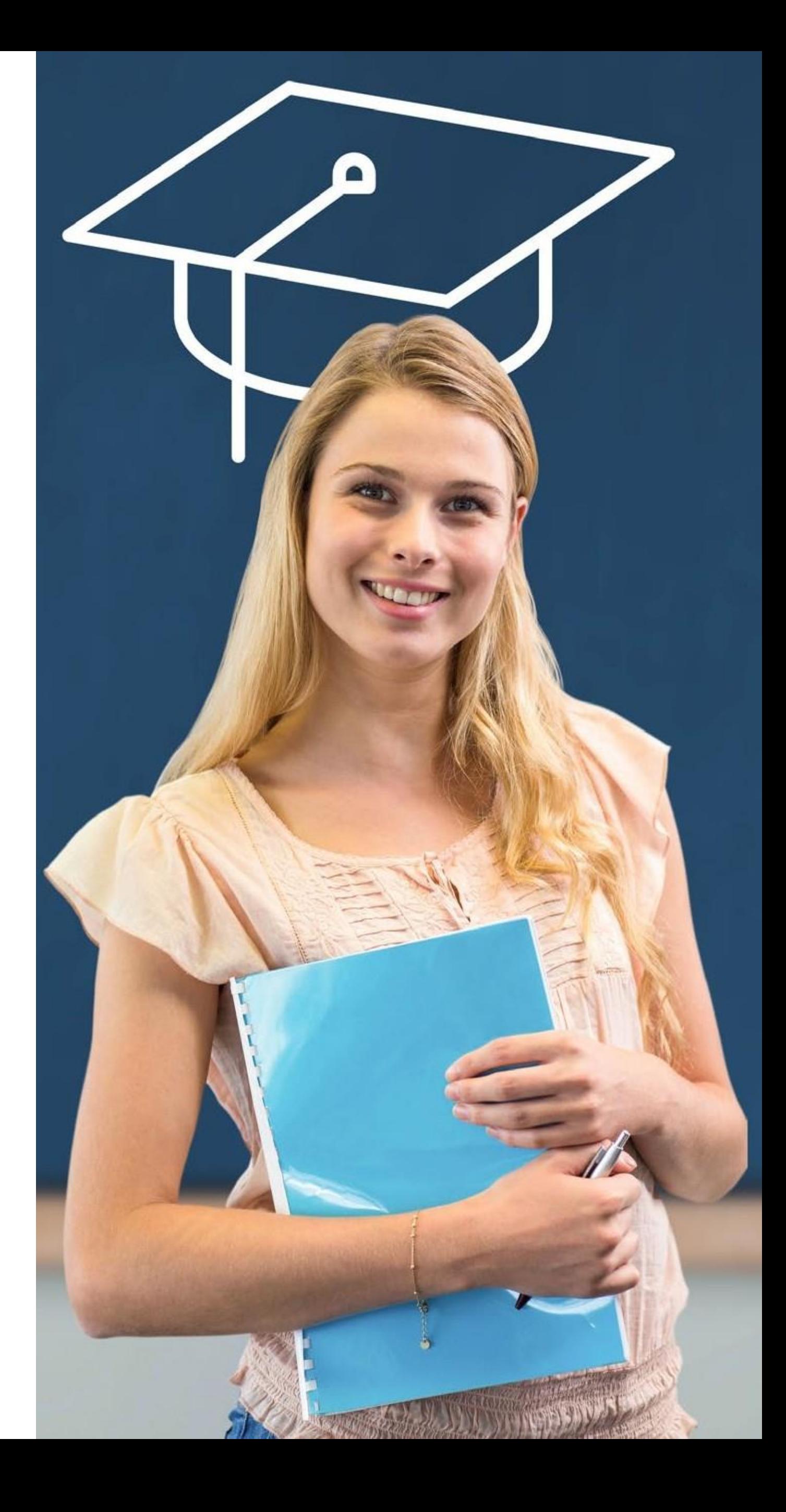

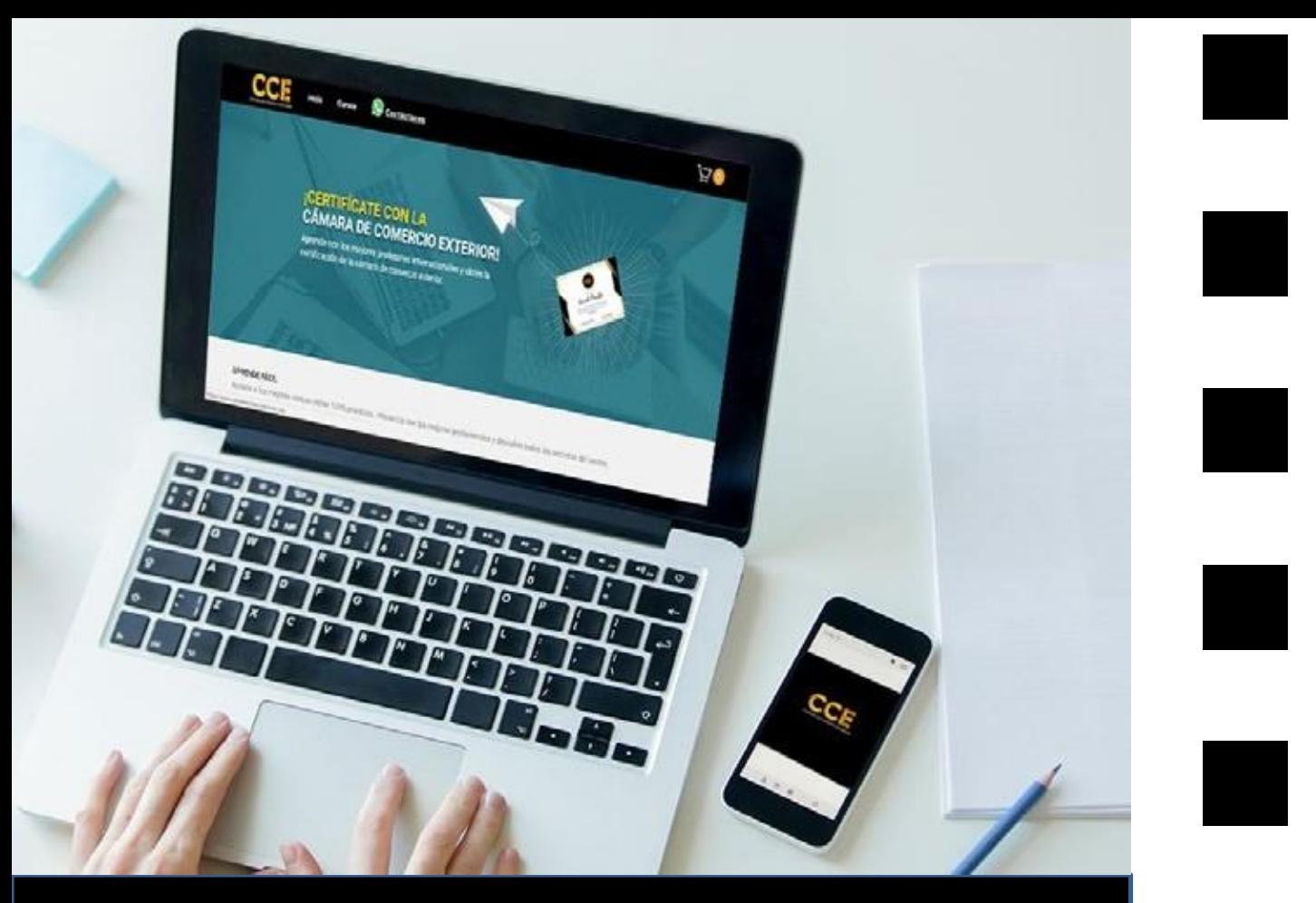

# INVERSION PRECIO<br>REGULAR US\$2279

# HOY US\$.59

# **Comprar Ahora**

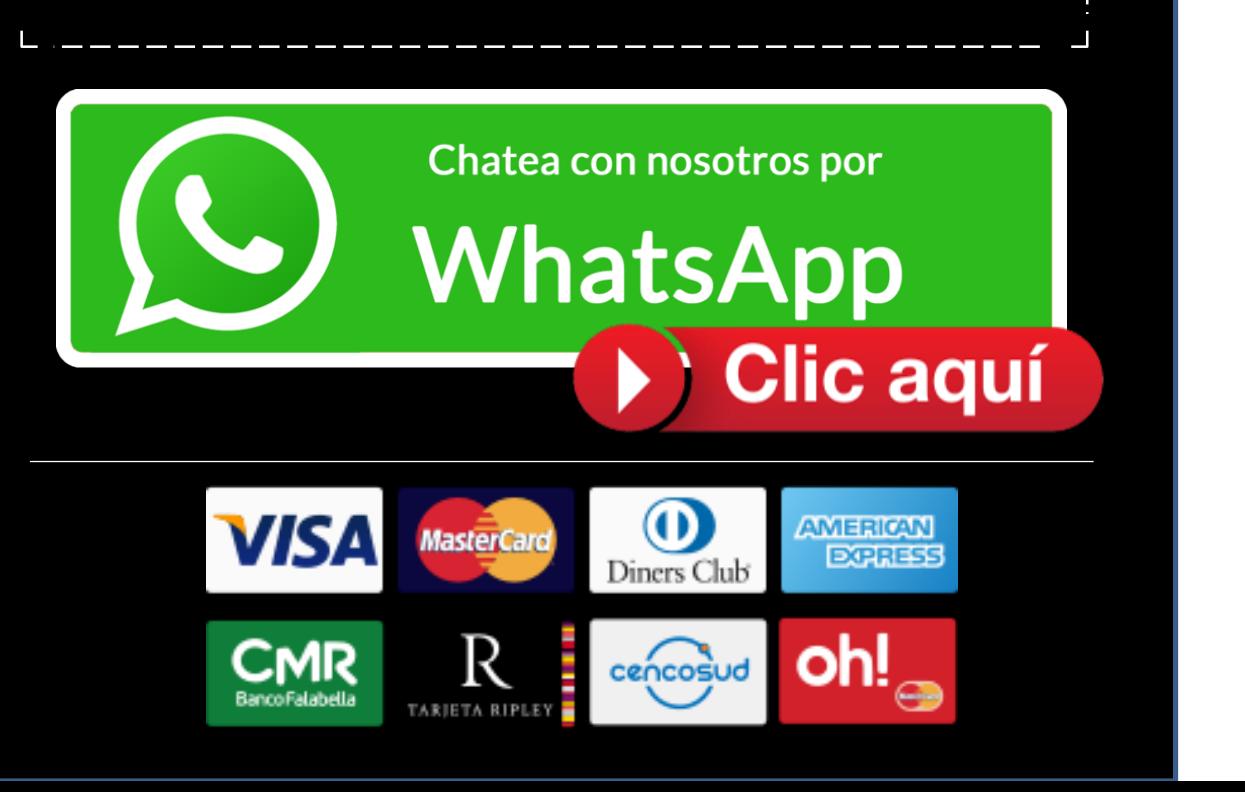

# Conociendo el curso

#### **1. Introducción alMarketing**

- 1. Acepciones delMarketing
- 2. Plan deMarketing
- 3. Competencia y Elementos del plan de Marketing

### **2. Introducción al MarketingDigital**

- 1. Introducción al MarketingDigital
- 2. Errores Frecuentes
- 3. Medición deResultados
- 4. Estrategia deAudiencia

#### **3. SocialMedia**

- 1. SocialMedia
- 2. Estrategia de contenidosde Calidad
- 3. Comunicación en MediosSociales
- 4. Introducción a la PautaDigital

#### **4. PautaDigital**

- 1. Introducción alFacebook
- 2. Introducción al FacebookII
- 3. Botón deFacebook
- 4. Botón de FacebookII
- 5. Administrador deAnuncios
- 6. Facturación y Métodos de Pago en Facebook
- 7. Estrategias Publicitarias enFacebook
- 8. Estrategias Publicitarias en FacebookII
- 9. Estrategias Publicitarias en FacebookIII
- 10. Creación de Público en Facebook
- 11. Creación de Público en Facebook II
- 12. Creación de Público en Facebook III
- 13. Creación de Público en Facebook IV
- 14. Presupuesto Publicitario

#### **5. Pauta Digital - Práctica II**

1. Creación y Lanzamiento de anuncio en 2.Creación y Lanzamiento deAnuncio book II

3. Creación y Lanzamiento de Anuncio e book III

4. Creación y Lanzamiento de Anuncio e bookIV

5. Creación y Lanzamiento de Anuncio e bookV

6. Diseño de ArtePublicitario

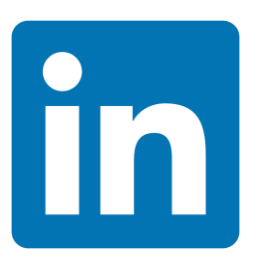

#### **6. Sección Exclusiva deLinkedIn**

- 1. Introducción a LinkedIn
- 2. Pauta Digital en LinkedIn
- 3. Pauta Digitalen LinkedIn II
- 4. Pauta Digitalen LinkedIn III

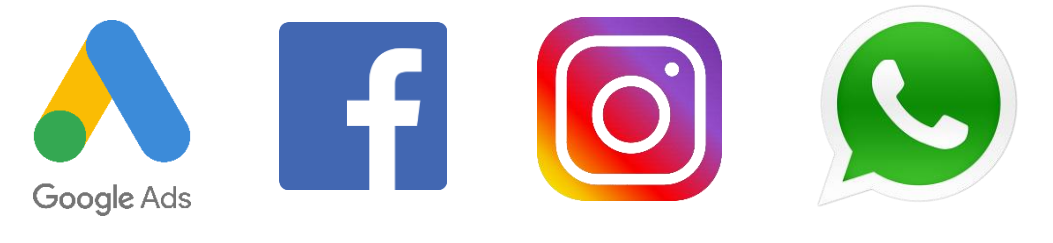

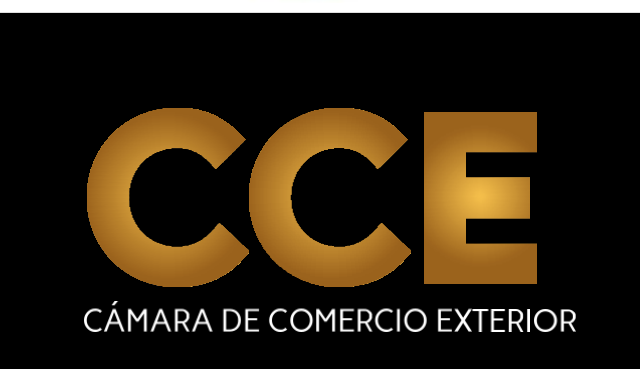

#### **7. Segmento SEO**

- 1. introducción alSEO
- 2. EstrategiaSEO
- 3. Modelo S.M.A.R.T
- 4. Estructura de SitioWeb
- 5. Malas Prácticas Arquitectura Black Hat
- 6. IndexaciónWeb
- 7. Herramientas de DiagnósticoSEO
- 8. Palabras Claves
- 9. Palabras Claves –Práctica
- 1. LinkBuilindg
- 2. Dominio Estructura de la URL
- 3. Creatu Sitio Web Landing Page
- 4. Práctica SEO –Wix

## **8. SegmentoSEM**

- 1. Introducción alSEM
- 2. Creando tu primer anuncio en Adwords
- 3. Anuncio en Adwords Práctica I
- 4. Anuncio en Adwords Práctica III
- 5. Anuncio en Adwords Práctica III

# **9. EmailMarketing**

- 1. Introducción al EmailMarketing
- 2. Aplicaciones del EmailMarketing
- 3. Práctica Mail Relay
- 4. Práctica MailChimp
- 5. Automatización de EmailMarketing
- 6. Automatización de Email Marketing con Mail Chimp
- 7. Integración de Email Marketing con Landing

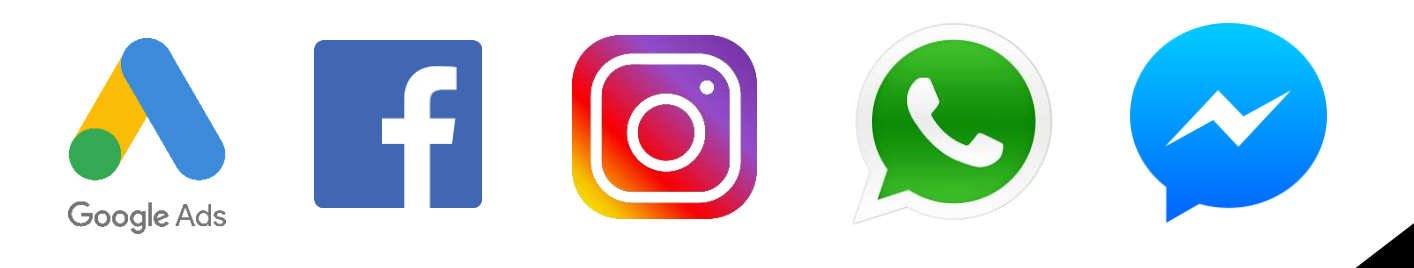

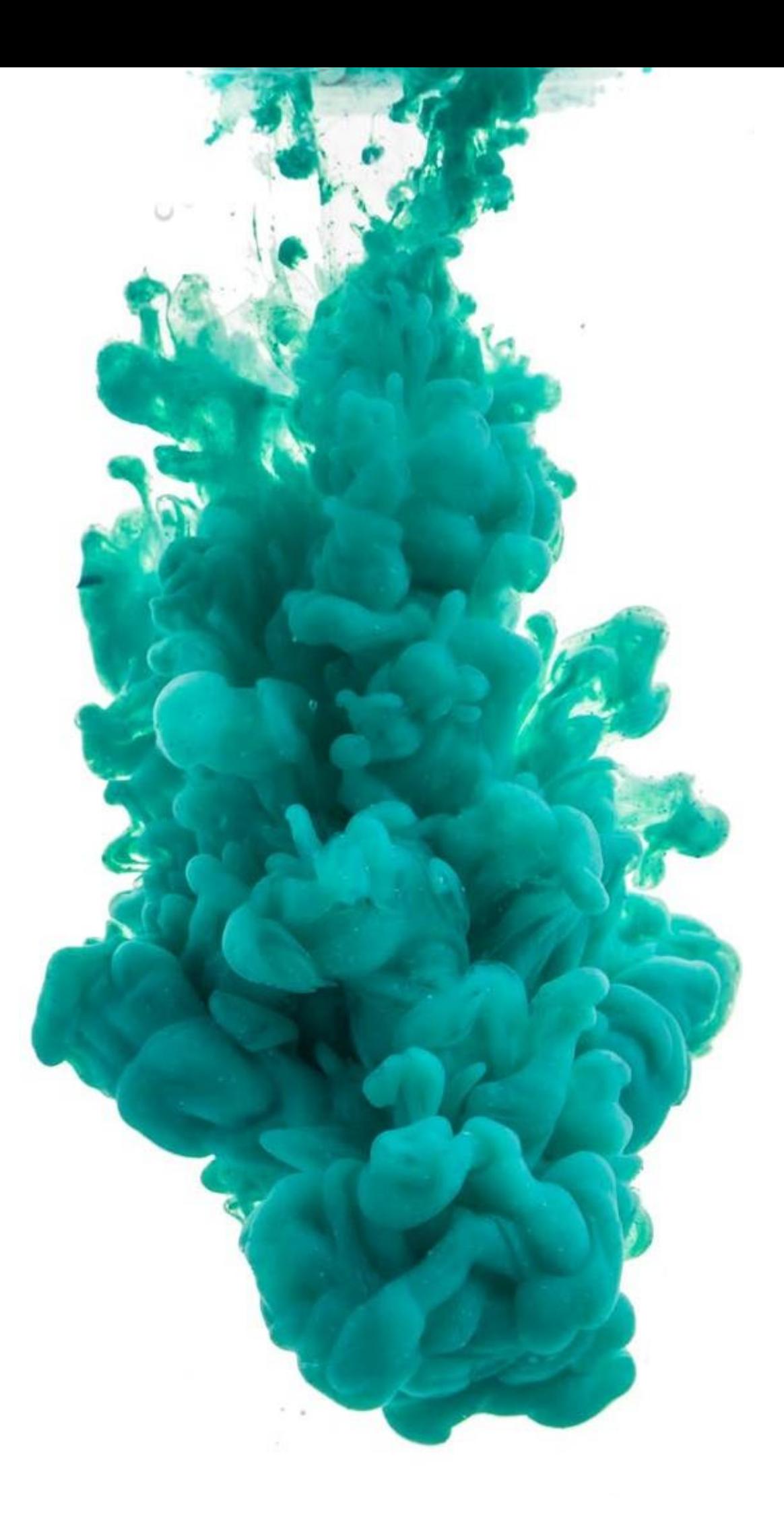

CÁMARA DE COMERCIO EXTERIOR

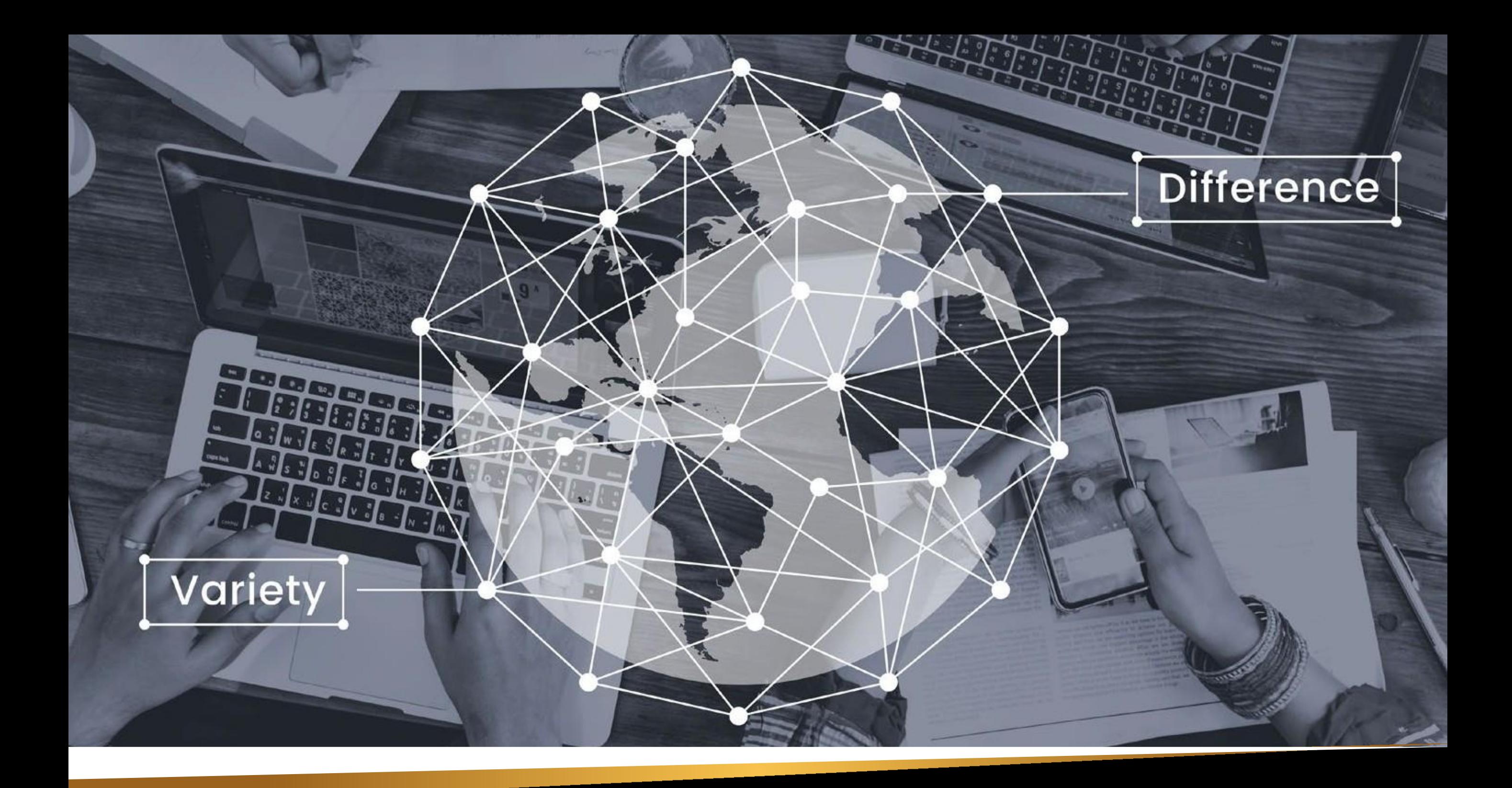

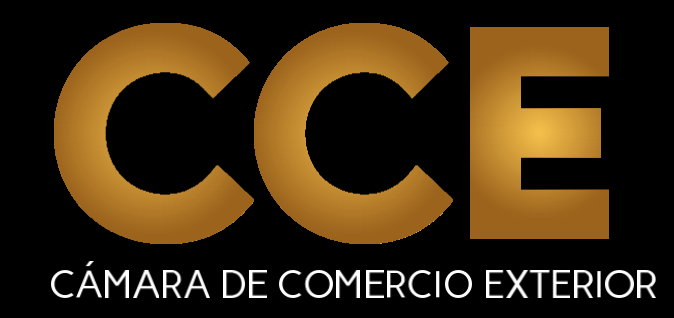

**A** www.camaracomercioexterior.org **0**987 447 283 /CamaradeComercioExterior